# openSUSE Edu Li-f-e

Carlos Ribeiro openSUSE Ambassador openSUSE Marketing Team carlosalberto.net@gmail.com

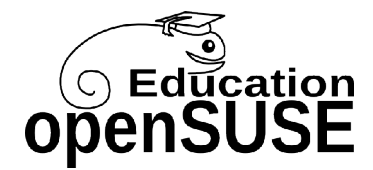

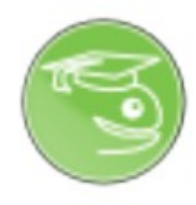

### Introdução

## **Carlos Ribeiro**

carlosalberto.net@gmail.com

- openSUSE Marketing Team
- openSUSE Ambassador
- English Teacher
- Auto-Driver Instructor
- Web-Designer
- Soccer Player
- http://www.opensuse.org
- http://pt.opensuse.org/OSBrasil
- http://susestudio.com
- http://softwarelivre.org/profile/usesuse

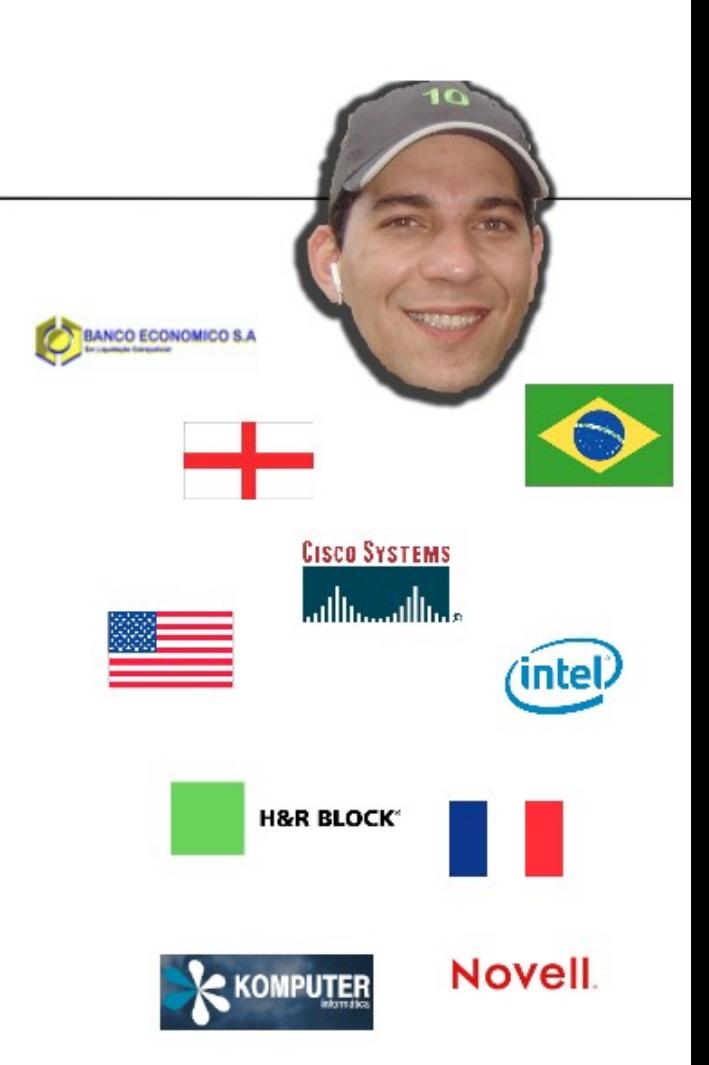

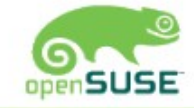

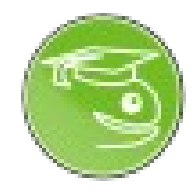

#### openSUSE para todos!

openSUSE pode ser utlizado em qualquer lugar a qualquer hora

• Jogue!

• Crie documentos, planilhas e apresentação, em qualquer lugar

- Assista filmes e seriados
- Ouça e compartilhe suas músicas favoritas
- Grave seus programas de TV
- Navegue na Internet sem problemas
- Aprenda matemática e ciência de forma divertida
- $\bullet$  E mais  $\ldots$

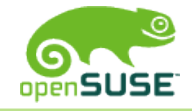

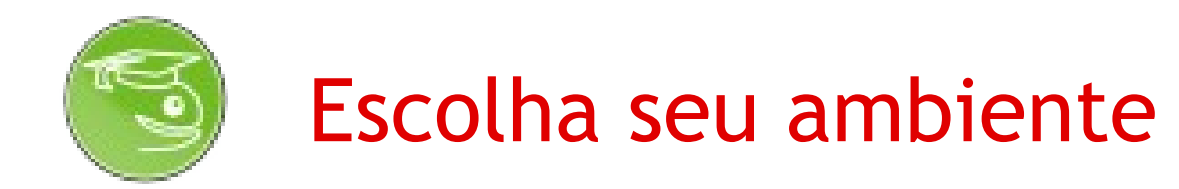

Escolha de Desktops openSUSE

- GNOME
- GNOME3 preview
- KDE
- Sugar
- IceWM
	- Mais online
- Xfce
- LXDE

Com COMPIZ, KWIN e CLUTER você poderá adicionar efeitos deslumbrantes no seu ambiente preferido de desktop.

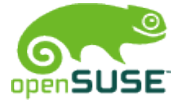

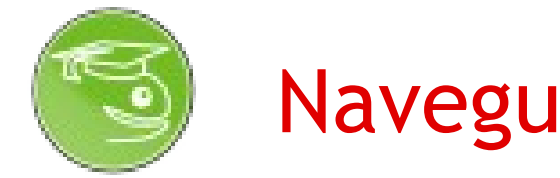

#### Navegue na Internet

• Os Clientes de Mensagens Instantâneas podem se conectar com

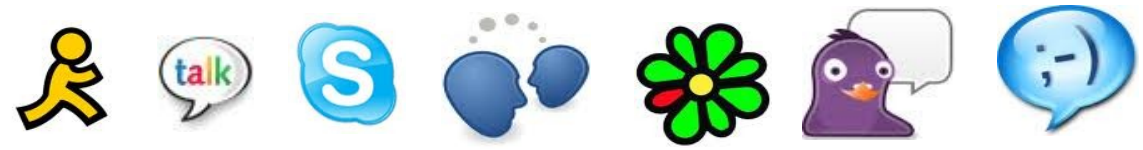

• Veja seus email via web ou em clientes de email local

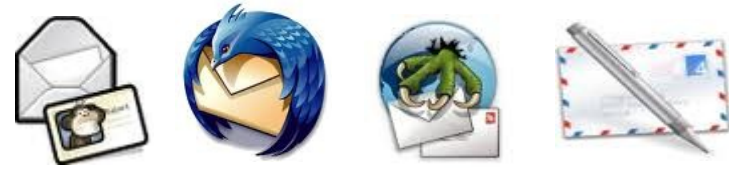

• Se comunique em tempo real com

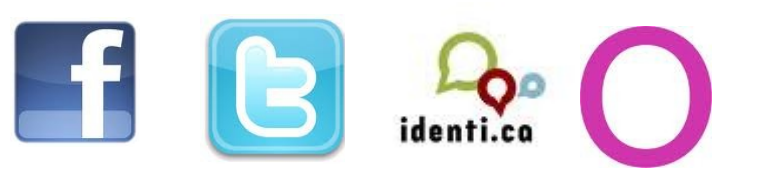

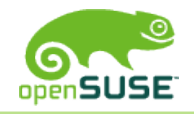

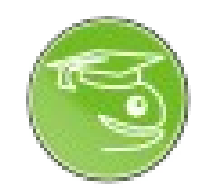

#### Seja Produtivo!!

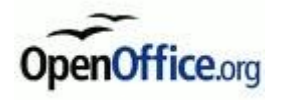

- •Com o OpenOffice.org 3.2.1 crie documentos, planilhas e apresentações
- •Gerencie suas contas
- •Mantenha e planeje sua lista diaria de tarefas
- •Planeje seus projetos

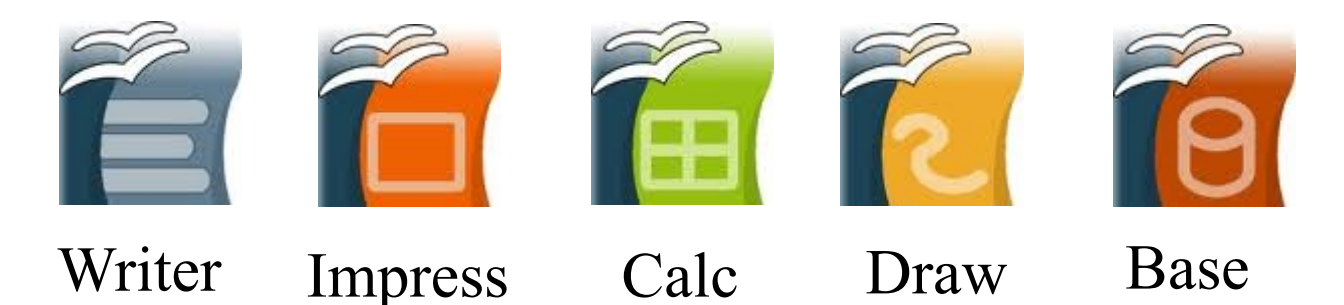

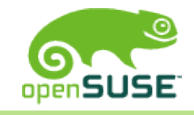

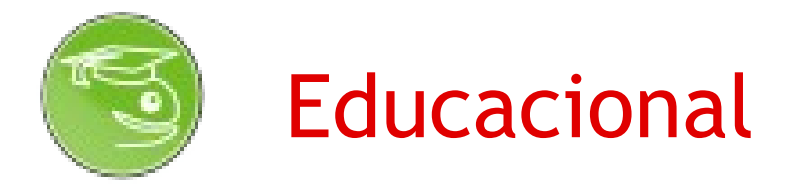

•Matemática, química, eletrônica, IT, qualquer que seja o assunto você vai encontrar o software para esse campo ...

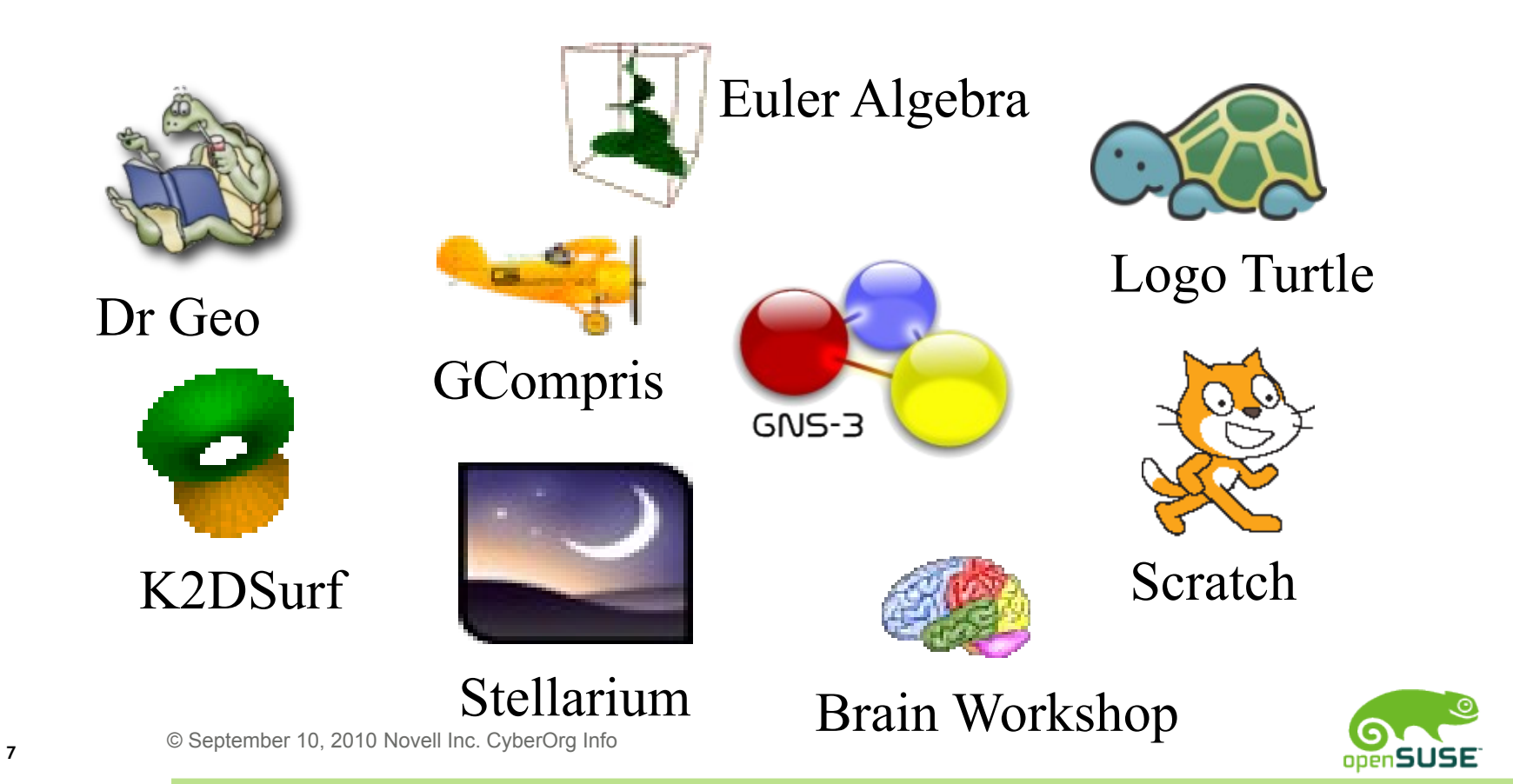

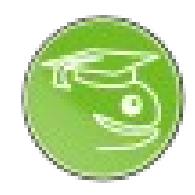

### Realmente pronto para Multimídia

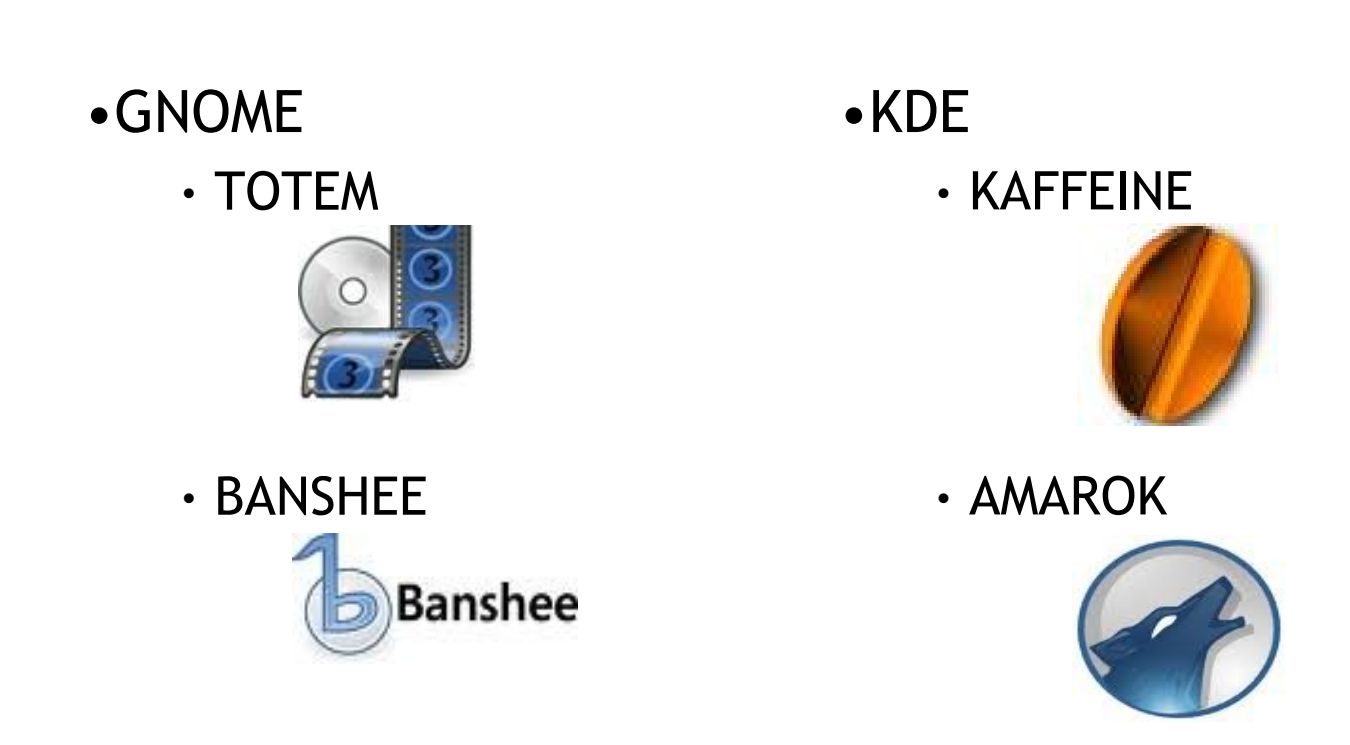

#### Incluindo os codecs

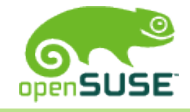

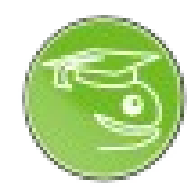

### Pronto para Multimídia

- Com o Totem e Kaffeine assista vídeos, transmissõesao vivo diretamente via satélite e muito mais
- Com o Banshee e Amarok ouça músicas, dê a sua classificação, faça suas listas e muito mais
- Sincronize seus dispositivos de multimídia

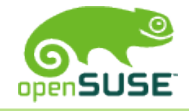

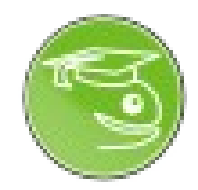

#### Jogos para todos...

- •Jogue centenas de games no openSUSE
- •Jogue Xadrez, Sudoku
- •OpenArena é um jogo de primeira pessoa (FPS)baseado no Quake III\*
- •Battle of Wesnoth é um gratuito e popular jogo de estratégia que roda no openSUSE\*
- •Usando um emulador você poderá jogar seus jogos do Windows também

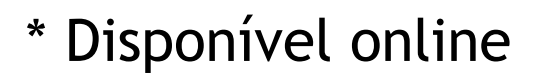

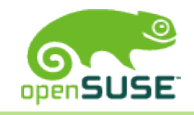

#### Sem esquecer das já consagradas e estáveis ferramentas do openSUSE

• C, C++, Java, Mono C#, PHP, Perl, Python, Ruby, Scheme , Tcl tudo incluído no DVD

- Milhares de bibliotecas para desenvolvimento de aplicações e scripts
- Desenvolvindo para Banco de dados altamente escaláveis como MySQL, mariaDB, Postgresql
- GCC 4.5 com melhores links e optimizacoes no programa como inteiro, GDB 7.1 (GNU Debugger), Mono 2.6.4 etc
- Emacs, Vim
- Netbeans 6.8, QtCreator 1.3.1, Eric, Eclipse, Kdevelop
- Doxygen, Tex Live System, LaTeX disponível online
- © September 10, 2010 Novell Inc. CyberOrg Info **<sup>11</sup>** • Apache, Tomcat servers

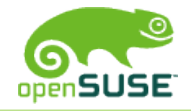

Welcome **Bienvenue** Vítejte Benvenuto<br>Willkommen

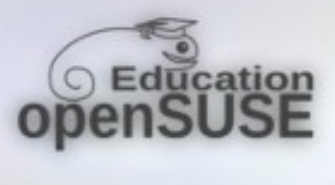

**ASSED** 

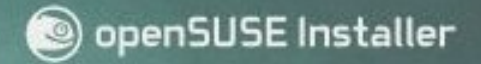

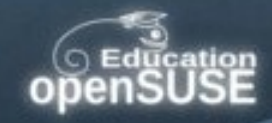

#### openSUSE-Edu-li-f-e-11.3 Installation **Boot from Hard Disk Memory Test KDE**

淼

#### **Boot Options**

F1 Help F2 Language F3 Video Mode F4 Kernel English (US) **Default** 1024 x 768

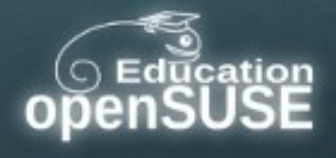

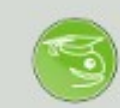

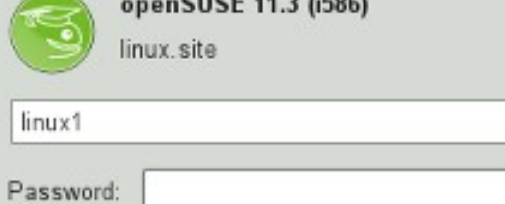

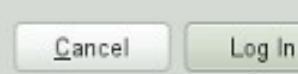

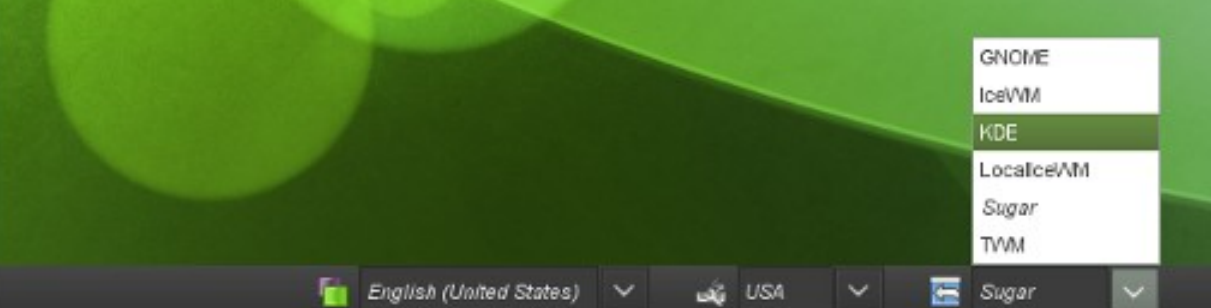

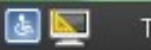

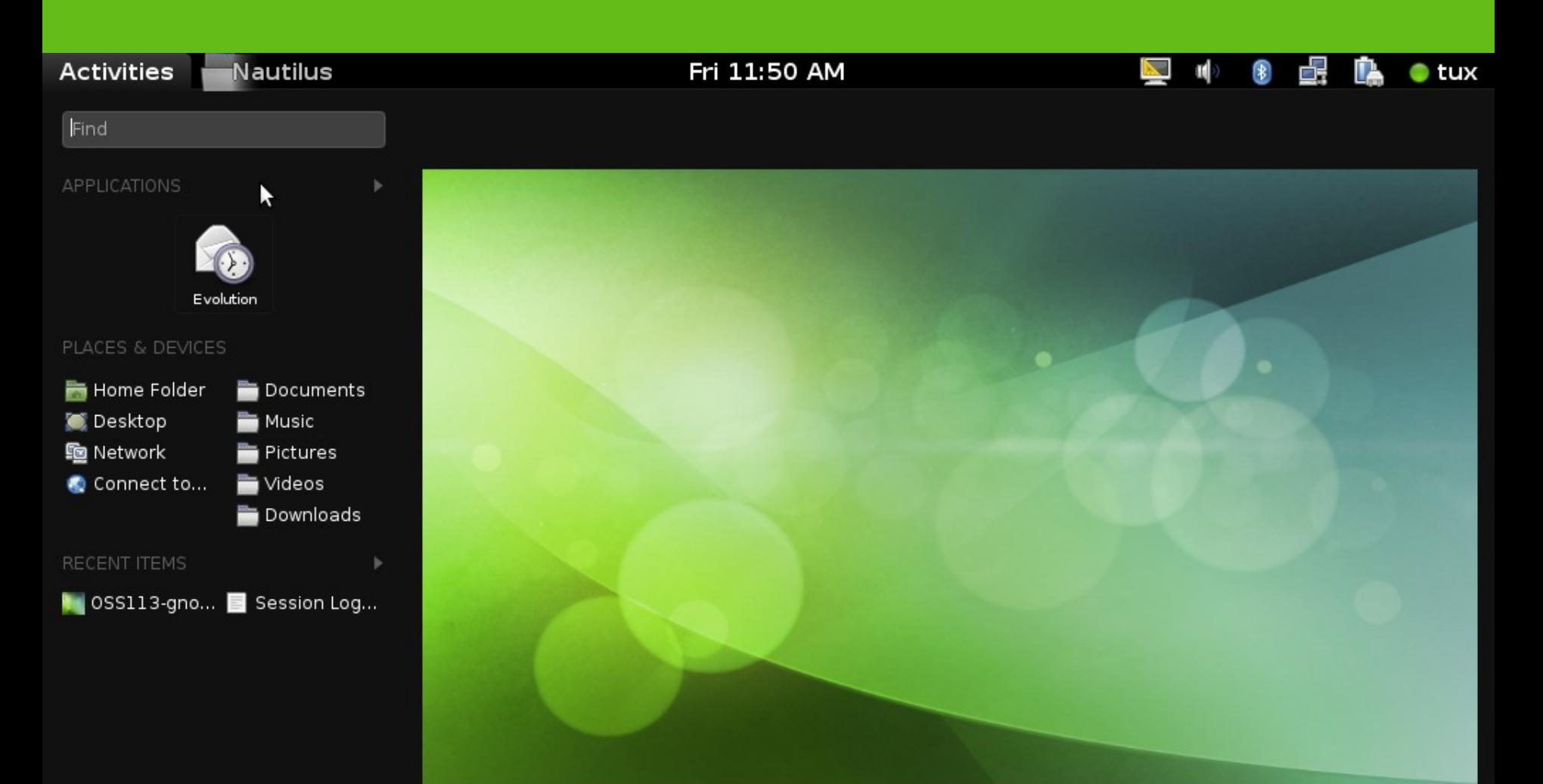

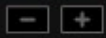

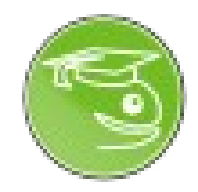

#### openSUSE Links

- Siga [@openSUSE](http://twitter.com/openSUSE) no twitter e identi.ca
- Mais sobre Li-f-e em <http://pt.opensuse.org/openSUSE:Education-Li-f-e>
- Download opensuse via [http://software.opensuse.org/113/pt\\_BR](http://software.opensuse.org/113/pt_BR)
- Saiba mais em [http://www.opensuse.org](http://www.opensuse.org/)
- Forum: [http://forum.opensuse.org](http://forum.opensuse.org/)
- LUG: [http://pt.opensuse.org](http://pt.opensuse.org/) <http://pt.opensuse.org/OSBrasil>
- IRC Freenode: #suse ou #opensuse-pt para ajuda online

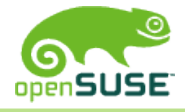

#### Perguntas

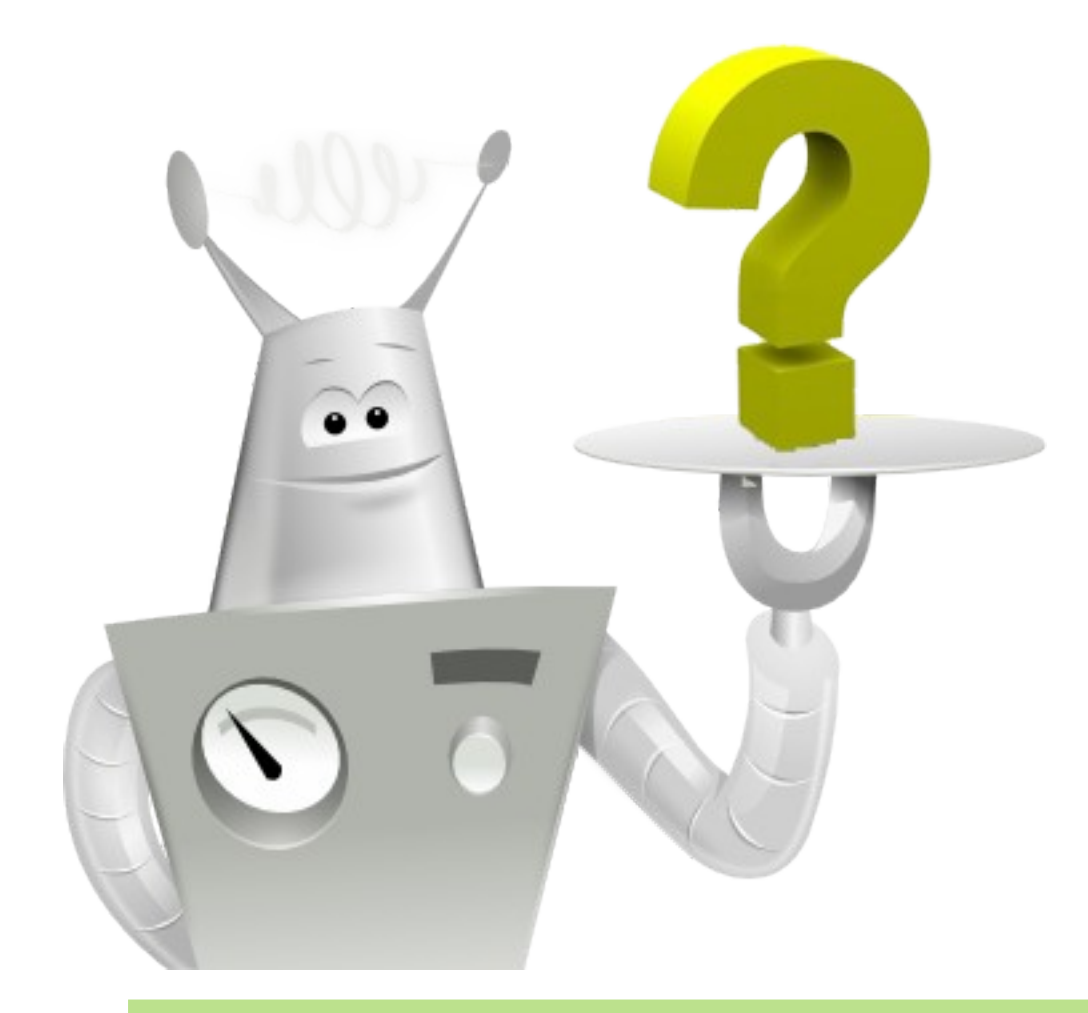

#### Muito Obrigado!

#### Carlos Ribeiro

\* Email: carlosalberto.net@gmail.com

 $\bullet$   $\bullet$ 

suse studio

- \* IRC: CarlosRibeiro
- \* Company: Komputer Linux
- \* Blog: softwarelivre.org/usesuse/blog
- \* Twitter: @CarlosR1beiro
	- \* Facebook: Carlos.Ribeiro
	- \* MSN: carlosalberto\_net@hotmail.com

Agradecimentos Kayo Hamid Raul Libório Jimmac – dister creator

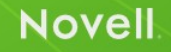